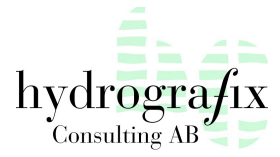

# Presentation of

## SECURE ENVIRONMENT FOR DOMINO

## SED CLIENTWIZARD for Lotus Notes

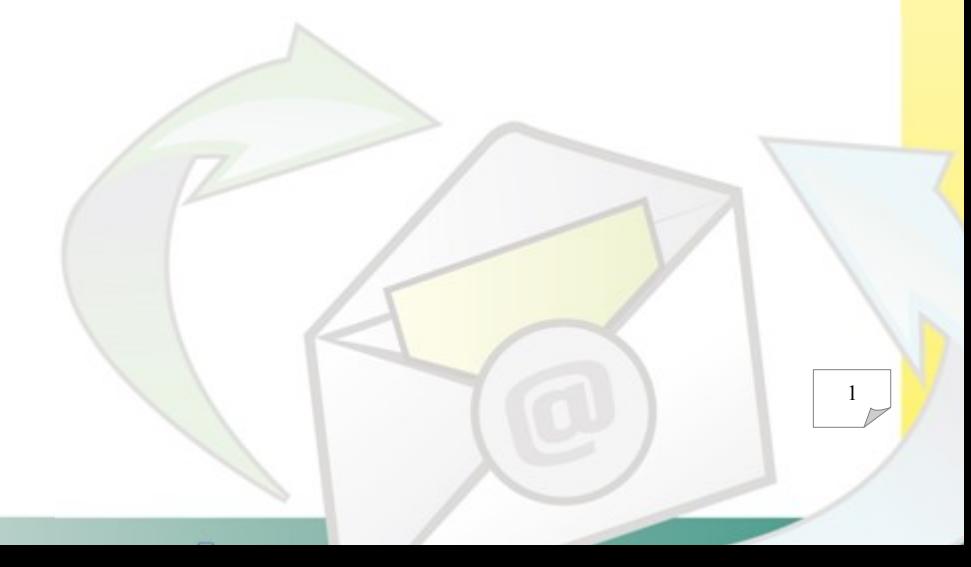

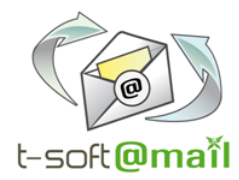

### >> Overview

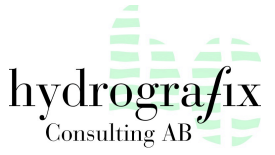

**With 10 years of development experience, Secure Environment for Domino (SED) meets the security needs of your Lotus Domino infrastructure for businesses of any size.**

**Management of the Lotus Notes client release 4 to 8.5**

### **Our software solution**

**SED Client Wizard for Lotus Notes** completes this range of tools, allowing you to install, **configure** and **audit** the Lotus Notes client under the daily management as well as some projects as: deployment, consolidation and migration of the Lotus Notes clients in a single or multiple Domino domain. It reconfigures as often as desired the user workstations: ID, site documents, replication, client version…. All operations can be performed remotely and without any user intervention, with a report in a database automatically created and accessible to the administrators

**SED** stores details of all manipulations or events in a log. You can then prevent any mistake that has taken place in your company infrastructure and keep a detailed log of all actions you have chosen to take.

#### **Manage your Lotus Notes accounts (Mail & Groupware) :**

- reconfiguration of a Lotus Notes client simply by doing a partial or total deployment of the configuration files,

- migration, server consolidation, change of Domino domain : mass move of users from one Domino domain to another one with or without the change of certificate of the user ID,

- management of the mail files on the server: ACL, OOO, Owner, profile documents,
- apply several options on a lotus notes client that are not available in the policies

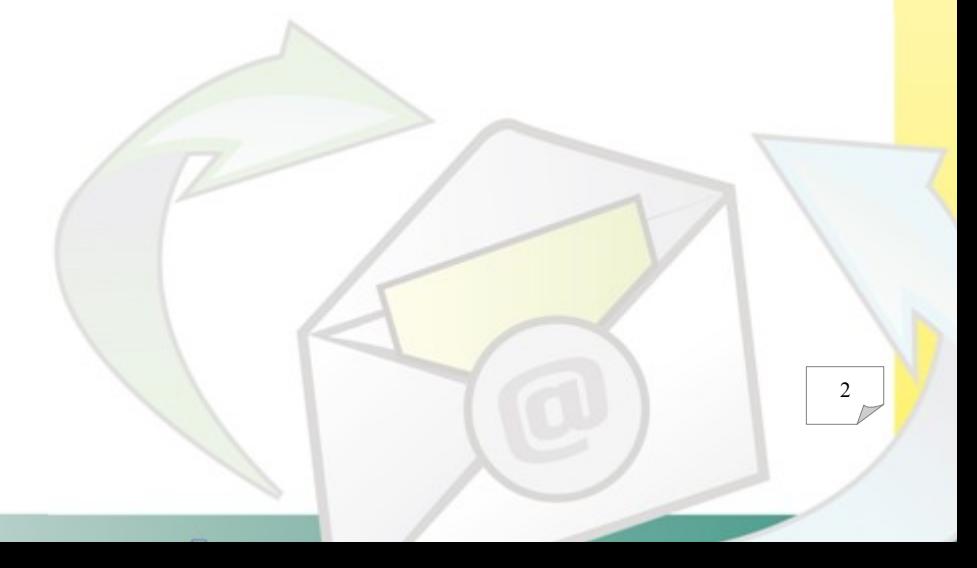

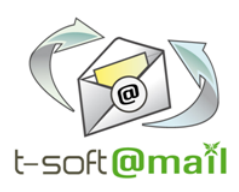

- Migration & server consolidation (Release upgrade & migration of Mail Boxes from a Domino server in a single environment or on multiple domains),

- Deploy or update the configuration files of your Lotus Notes clients in a single or multiple Domino domain,

- Move your mail system to Lotus Notes/Domino,

- Help to upgrade the release of your Lotus Notes clients,

- Help to deploy the third-party tools.

#### **Installation Configuration**

- Modify the configuration of a lotus notes client in a "replicated" mode (Domino databases on local) or a "connected" mode (Domino databases on server),

- Update a lotus notes client for a new user,

- Reconfiguration of a lotus notes client including all the configuration files : id, notes.ini, personal address book, bookmark, desktop…,

- Complete management of the mail files on the server: ACL, OOO, Owner, profile documents,

- A Rules management of Mail boxes (Anti-Spam),
- Manage the Domino databases of the Lotus Notes client : index, compact, deletion,…
- Manage the execution control list (ECL),
- Manage the parameters of the Notes.ini file.

#### **Audit**

- Release of the Lotus Notes client, the mail file, the personal address book,
- Notes.ini and parameters of the personal address book,
- System and network properties,
- Replication settings of the local databases

#### **ClientWizard offers :**

#### **Centralization:**

migration / consolidation / configuration parameters are stored in a single Notes document. **Simplicity:**

sending an email to the user who ran the action with a single click.

**Control:**

enabling/disabling an operation sent to a user via email with a single click.

**Operations follow-up:**

viewing of current operations view using the Intranet, daily statistical reports..

#### **How does ClientWizard work?**

1- The administrator sends a message to the users whose Lotus Notes client must be reconfigured. 2- The user opens the received email. The action of reconfiguration is activated either by a user action (Action via a button) or automatically, by opening the message

3

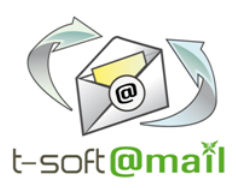

### **ClientWizard for Lotus Notes Some references**

**ClientWiard allows to manage your Lotus Notes clients:**

- deployment and reconfiguration of the Lotus Notes client in a single or multiple Domino domain,

- management of the mail files on the server: ACL, OOO, Owner, profile documents,

- apply several options on a lotus notes client that are not available in the policies.

**ClientWizard for Lotus Notes** is a remote management tool of Lotus Notes clients. It is used, among other things, to deploy a Lotus Notes clients configuration on one or more workstations with just a few mouse clicks. Using the administrator rights of the user workstation, it can also be used to deploy Notes binaries for an installation process or upgrade. These two operations can be performed as one.

It is now possible to move the users of a Domino domain A to a Domino domain B by changing the ID file: changing the Domino certificate and domain.

**The tool is built on six Notes databases :**

1- **ClientWizard** manages the deployment of the workstations.

2- **Creation mail** temporarily stores the operations log results made on the workstations and updates the personal address book of the user,

3- **Installation/Upgrade** stores and distributes the Notes configuration files.

4- **Database Library** is used to update icons on the Notes workspace (adding),

5- **Database Library 2** is used to manage the icons on the Notes workspace (adding / deleting),

6- **Reporting** contains the installation and upgrade statistics of the lotus notes clients

Distributed by

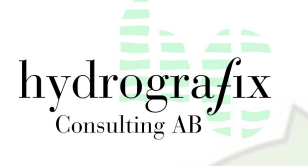

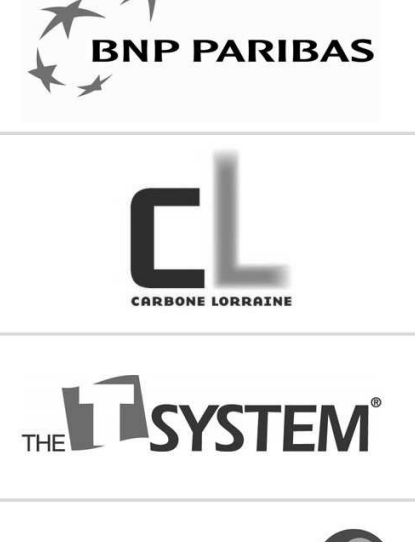

**E.LECLERC**